# Prodotif Multfriedfall

# **La lingua batte...**

**... dove il dente duole, dice l'adagio. In questo caso per lingua intendo il settore linguistico, che nel mondo multimediale sembra davvero ben battuto, come testimoniano i numerosi corsi d'inglese, francese, spagnolo e tedesco, ma anche gli altrettanto numerosi dizionari "parlanti", dedicati sia agli adulti sia ai bambini. Esistono tuttavia anche opere che non sono classificabili**

**dizionari, ma che hanno in ogni modo delle chiare finalità d'insegnamento linguistico. Oggi esploriamo qualche aspetto di questo settore. Poi, per rilassarci, ci occuperemo anche di argomenti meno impegnativi. né come corsi di lingua né come**

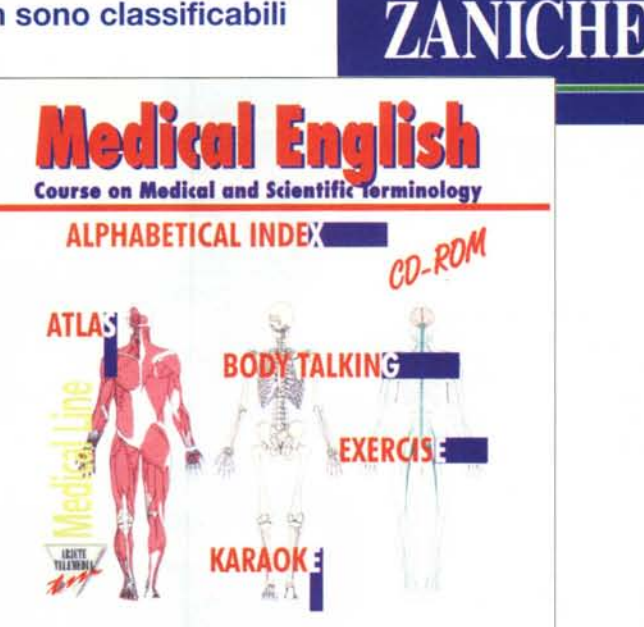

c *di Dino Joris*

Quando decidiamo di studiare una lingua straniera sappiamo tutti di dover affrontare diversi livelli d'apprendimento: base, intermedi ed avanzati. Quello che probabilmente non sappiamo è che la nostra conoscenza effettiva della lingua rimarrà, normalmente, piuttosto modesta anche dopo avere raggiunto la piena padronanza del livello avanzato (indipendentemente dalla qualità del corso seguito, multimediale o tradizionale che sia).

Questo non ci sorprende se consideriamo che la conoscenza della nostra stes-

sa lingua rimane assai imperfetta anche dopo avere raggiunto livelli d'istruzione superiore. E provato da recenti ricerche che ,il processo d'arricchimento linguistico continua sino a tarda età.

Consideriamo anche il fatto che esistono, annidati nelle lingue principali, numerosi altri linguaggi, c1assificabili come "popolare", "comune", "dotto", "scientifico", "letterario" e così via, e diventa facile capire quanto complesso possa diventare il processo d'apprendimento di una lingua.

Nella maggioranza dei casi scopriamo

MEDICINA **E BIOLOGIA**<br>Medicine & Biology in CD-ROM

廫

APPENDICI

**CDICTNA<br>- BIOLOGLA<br>dedicine & Biolog<br>n CD-ROM** 

ZANICHELLI

però che, dopo avere superato il livello avanzato di un corso di lingue, siamo quanto meno in grado di esprimerci con qualche disinvoltura per farci capire ed ottenere quello che vogliamo. Insomma, siamo in grado di comunicare con gli altri su argomenti che sono patrimonio comune di tutti: cibi, divertimenti, viaggi, case, alberghi, denaro, cinema, eccetera. Ma non appena entriamo in specifiche aree di linguaggio, allora possiamo trovarci in difficoltà

Pazienza se, al ristorante in Inghilterra, scambiamo il fegato (Iiver) per il

Predetit Multinedfall

rene/rognone (kidney): al massimo mangeremo un piatto che non ci piace o lo manderemo indietro. Tutt'altro impatto avrebbe lo stesso errore linguistico se la nostra veste fosse quella di chirurghi in visita in un ospedale inglese...

Per aiutare i nostri medici, ecco "Medicai English", un corso sulla terminologia medica e scientifica. L'opera è totalmente in lingua inglese ed è quindi dedicata a chi ha già raggiunto un livello avanzato di conoscenza di questa lingua e voglia disporre di uno strumento d'apprendimento specifico.

Non ho una sufficiente conoscenza del settore medico (neanche come paziente, per mia buona fortuna!), per poter esprimere un giudizio compiuto sull'opera, ma la mia prima reazione è stata: "Ammettiamolo, in campo medico gli inglesi ci sanno proprio fare". Potete immaginare la mia sorpresa quando ho scoperto che si tratta di un'opera confezionata dalla Facoltà di Medicina "G.D'Annunzio" di Chieti?

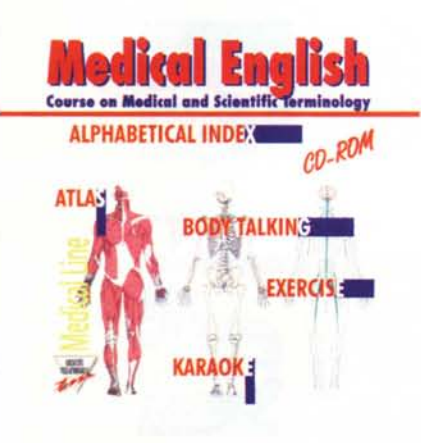

## **Medicai English**

Medicai English è composto da due CD-ROM: il primo è dedicato ad anatomia e fisiologia, il secondo agli ospedali (struttura, organizzazione, colloqui tra medici e pazienti, eccetera).

Il menu d'apertura offre la scelta tra gli indici alfabetico (Alphabetical lndex) e sistematico (Systematic Index) e offre anche l'accesso all'atlante del corpo umano (Atlas).

L'attivazione dell'indice alfabetico porta a schermo un elenco di argomenti che, al click, attivano delle vere e proprie presentazioni scientifiche: lo speaker illustra l'argomento con l'aiuto d'animazioni. Non è improbabile che almeno alcune parole dello speaker non siano comprese al primo ascolto. Vi sono

## **Medical English**

**Produttore:** Consorzio Multimedia - Chieti

#### **Distributore:**

Ariete Telemedia Via della Spiga, 9 20121 Milano Telefono: 02/76003516 Telefax: 02/76003678

#### Prezzo:

**Ambiente:** Windows Requisiti multimediali: standard

però a disposizione degli strumenti di studio che possono aiutare. Lo strumento "Tutorial" attiva una schermata di testo con collegamenti ipertestuali al vocabolario ed al glossario: diviene così possibile leggere ampiamente sull'argomento, chiarire i dubbi sul significato delle parole con i collegamenti al vocabolario ed ascoltare la pro-

nuncia delle singole parole d'interesse ricorrendo al glossario. Successivamente sarà possibile rafforzare le conoscenze ricorrendo alla funzione "karaoke": le parole dello speaker sono evidenziate in giallo quando pronunziate, così che lo studente possa fare esercizi di comprensione del parlato con l'ausilio della scrittura.

La serie delle esercitazioni è completata da prove interattive che consistono nell'accop-

piamento di parole opposte, nell'inserimento delle parole corrette negli spazi lasciati in bianco, nell'individuare le parole fuori contesto, nell'indicare l'esattezza o inesattezza di certe affermazioni, nell'individuare l'identità di pronuncia in parole diverse da un punto di vista ortografico, nell'individuare le parole giuste

da serie di lettere disposte a caso, nel risolvere cruciverba.

Quanto detto sopra vale anche per l'approccio agli argomenti effettuato attraverso l'indice sistematico: si arriva, anche se con modalità diverse, alle stesse schede di conoscenza ed esercitazione. L'approccio diventa diverso con l'atlante (Atlas) del corpo umano, che mette in condizione di individuare rapidamente le terminologie specifiche nelle varie aree: scheletro, muscolatura, sistema lire 199,000 nervoso, sistema arterioso. Per ogni

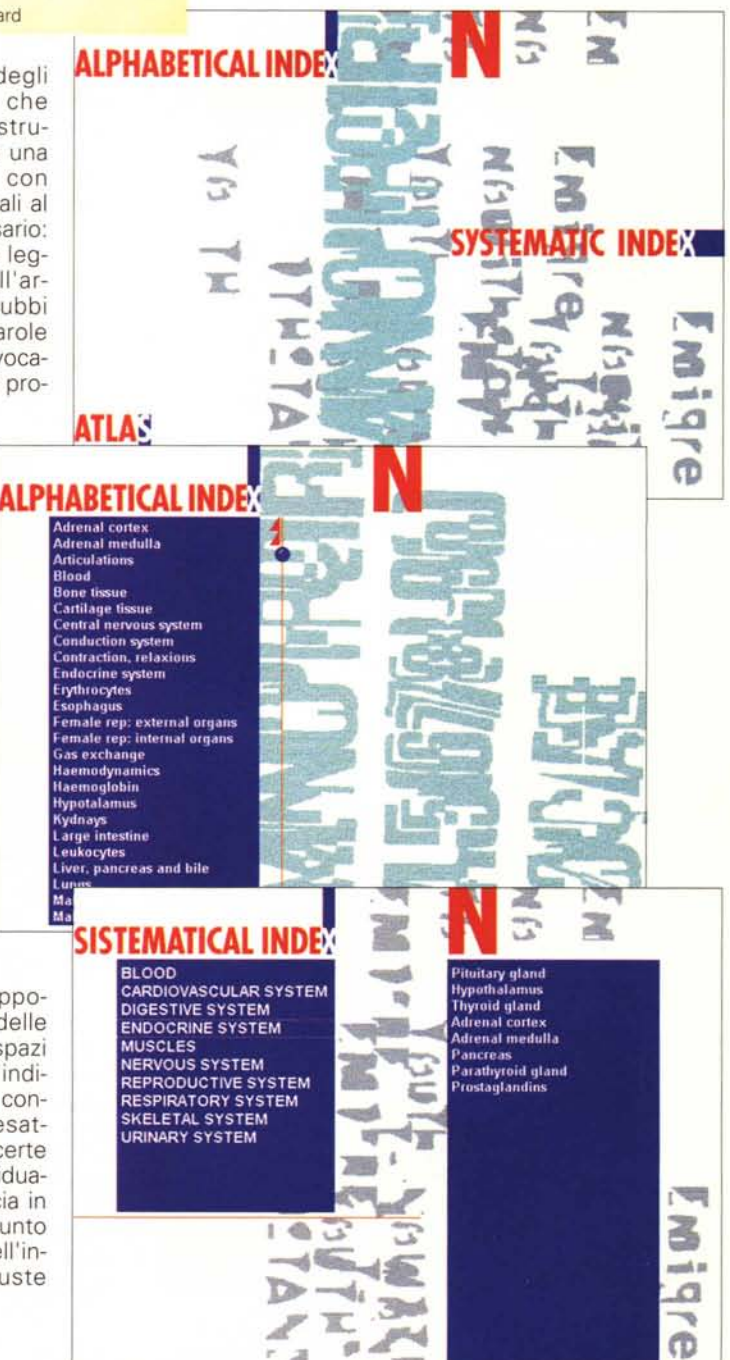

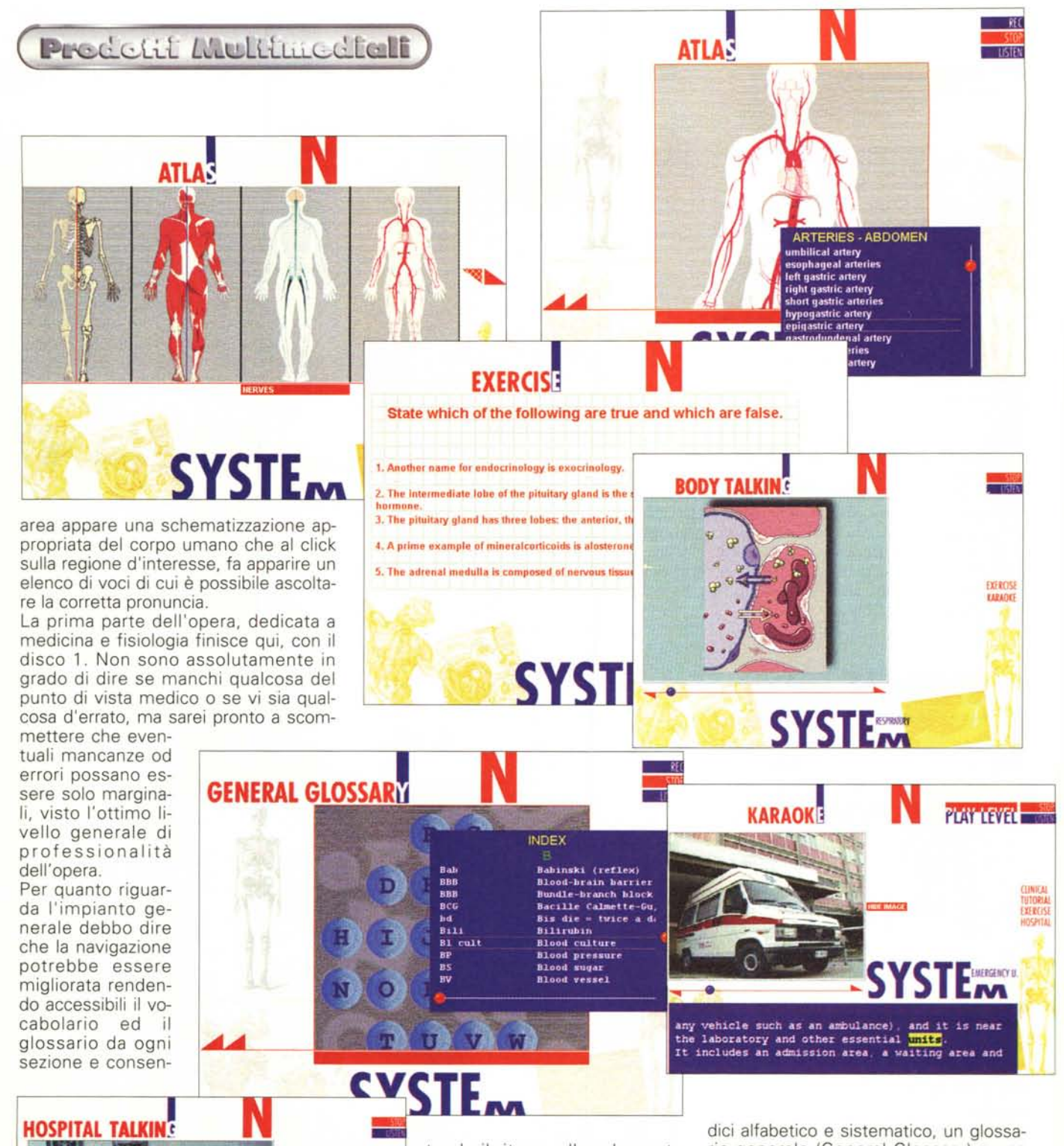

sultazione. **CLINICAL** EXERCISE<br>KARAOKE

tendo il ritorno alla schermata principale da ogni livello di con-

Mi sembra inoltre che certi esercizi possano rivelarsi d'utilità marginale rispetto allo sforzo richiesto (vedi i cruciverba, ad esempio). Visto però che lo studente/medico non è per nulla obbligato a risolvere i quiz... La seconda parte dell'opera, quella dedicata alla pratica in ospedale, propone, oltre agli inrio generale (Generai Glossary) e una sezione delle patologie (Pathologies).

Le sezioni disponibili nell'indice sistematico danno un'idea di quanto si può trovare: l'ospedale (The Hospital), il ricovero (Admissions), il pronto soccorso (Emergency Unit), il dipartimento di medicina interna (Internai Medicine Dept.), la camera operatoria (Operating Room), eccetera.

In questo disco 2 troviamo lunghe descrizione verbali dei sistemi di funzionamento dei vari reparti, delle attrezza-

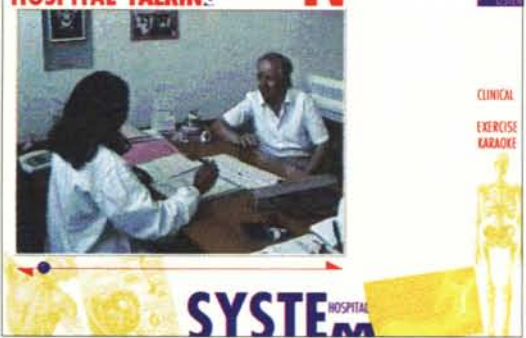

Prodetti Multimediali

ture presenti, del personale addetto e anche alcuni colloqui tra dottore e paziente. Il tutto è accompagnato da ampia documentazione fotografica, che aiuta nel superamento della barriera linguistica.

giornali ci informano che i medici in Italia sono oggi in sovrannumero e pertanto stentano a trovare sistemazioni adeguate. E se la risposta ai loro problemi di occupazione si potesse trovare con lo studio delle lingue e un lavoro all'estero, magari cominciando con l'organizzazione Medécins Sans Frontières? Certo occorrerà conoscere bene anche il francese, se non altro' per evitare di parlare di medicina (medécine) anziché di medici (medécins) senza frontiere, come ha fatto di recente un noto politico italiano in TV. Ma per fare politica non occorre conoscere le lingue. A volte neanche l'italiano...

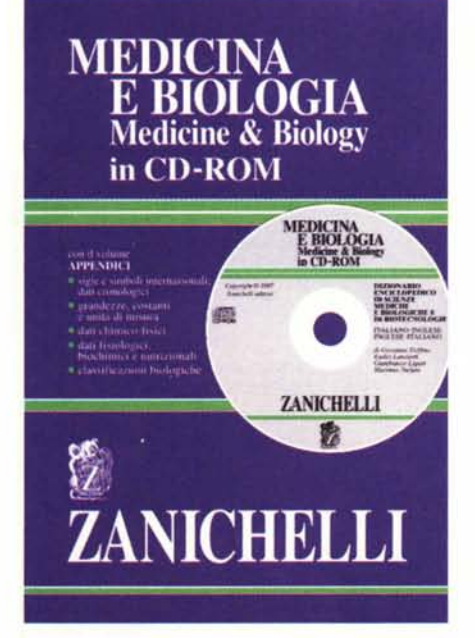

## **Dizionario Enciclopedico di Scienze Mediche e Biologiche e di Biotecnologie**

A rigore, non dovrei parlare di quest'opera, visto che non v'è in essa nulla di multimediale, come dichiarato in copertina: "Il presente CD-ROM non

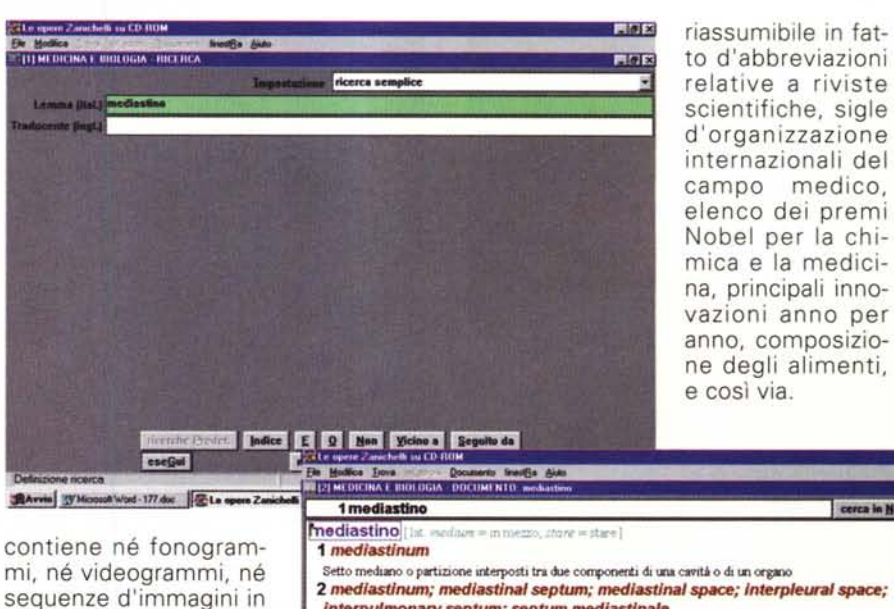

mi, né videogrammi, né sequenze d'immagini in movimento. Non è pertanto soggetto all'obbligo di vidimazione della SIAE".

Mi è parso tuttavia opportuno segnalare l'esistenza di questo dizionario anche perché potrebbe essere un utile complemento a Medicai English (anche come strumento di verifica), in virtù delle sue 41.000 voci e delle 45.000 accezioni. Questo dizionario non "parla", ma consente ricerche anche allargate ed è accompagnato da un volume cartaceo che riassume il

1\_

11 **tumore** a cellule interstiz 12 tumore a cleanidra 13 tumor **14,,-«,.dIpo.o** U tumore adennocosticoide dell'ovaia 16~'''1J1fIPOkt 17,-.~. 18 tumore an<br>19 tumore AP **1JlI.wor • .ueol •• ll tumore ascitice<br>22 tumore benigo<br>23 tumore borded** 21 tumore ascitaco<br>22 iuniore benigno<br>23 tumore bordedinie<br>24 tumore bruno **25 tunors excusoide argentaffin** 26 tumore cereb

-... **••• <sup>1</sup>** ~Wc:Jod\llOfd·111doc **lIele\_.Z...ct.Ii.... P\_ShopPMl**

nuova riCerca

Visualizza

lire 98.000

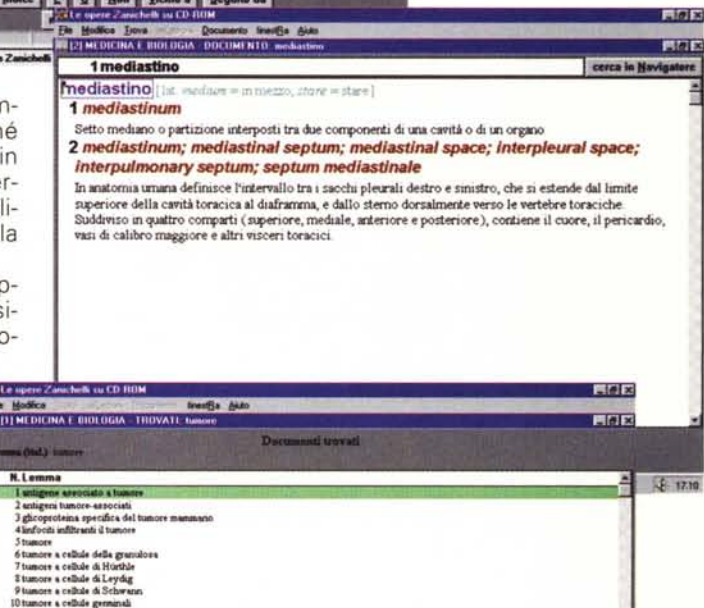

**Dizionario Enciclopedico di Scienze Mediche e Biologiche e di Biotecnologie**

**Produttore e distributore:** Zanichelli Editore Via Irnerio, 34 40126 Bologna Telefono: 051/293265 Telefax: 051/243437

**Prezzo: Ambiente:** Windows

Insomma, anche questa è un'opera che può essere più che utile per quei medici che hanno una visione globale ed internazionale della loro professione.

**--**

Il sistema di ricerca consente l'uso dei vari operatori ANO, OR, NON, eccetera e porta risultati immediati. In caso di dubbi sulla correttezza del lemma (il programma di ricerca non accetta jol-Iy) è possibile ricorrere all'indice, individuando così la parola desiderata per "incollarla" nel riquadro ed avviare la ricerca.

 $317.12$ 

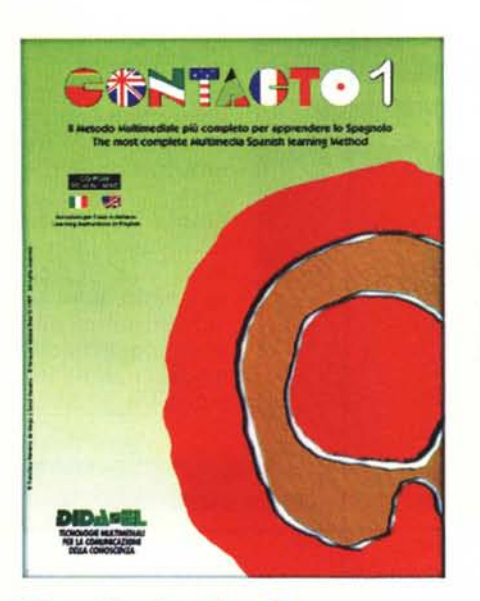

## **Contacto 1 e 2**

Rimaniamo in ambito linguistico, occupandoci ora del corso di spagnolo proposto da DIDA\*EL, una società di Milano impegnata nel settore delle "tecnologie multimediali per la comunicazione della conoscenza".

Una peculiarità del corso: l'aiuto allo studio è dato, a scelta dell'utente all'avvio, sia in lingua italiana sia in inglese. Si tratta certamente di una buona scelta commerciale per vendere in molte nazioni senza bisogno di predisporre più versioni. In ogni caso è uno strumento linguistico in più per chi vuole imparare lo spagnolo basandosi sul supporto inglese, traendone quindi un doppio beneficio.

Nell'esaminare il corso ho subito ricevuto una lezione efficace (sono uscito, senza volerlo, dal programma appena lanciato ... ): "salir" non significa salire, ma uscire.

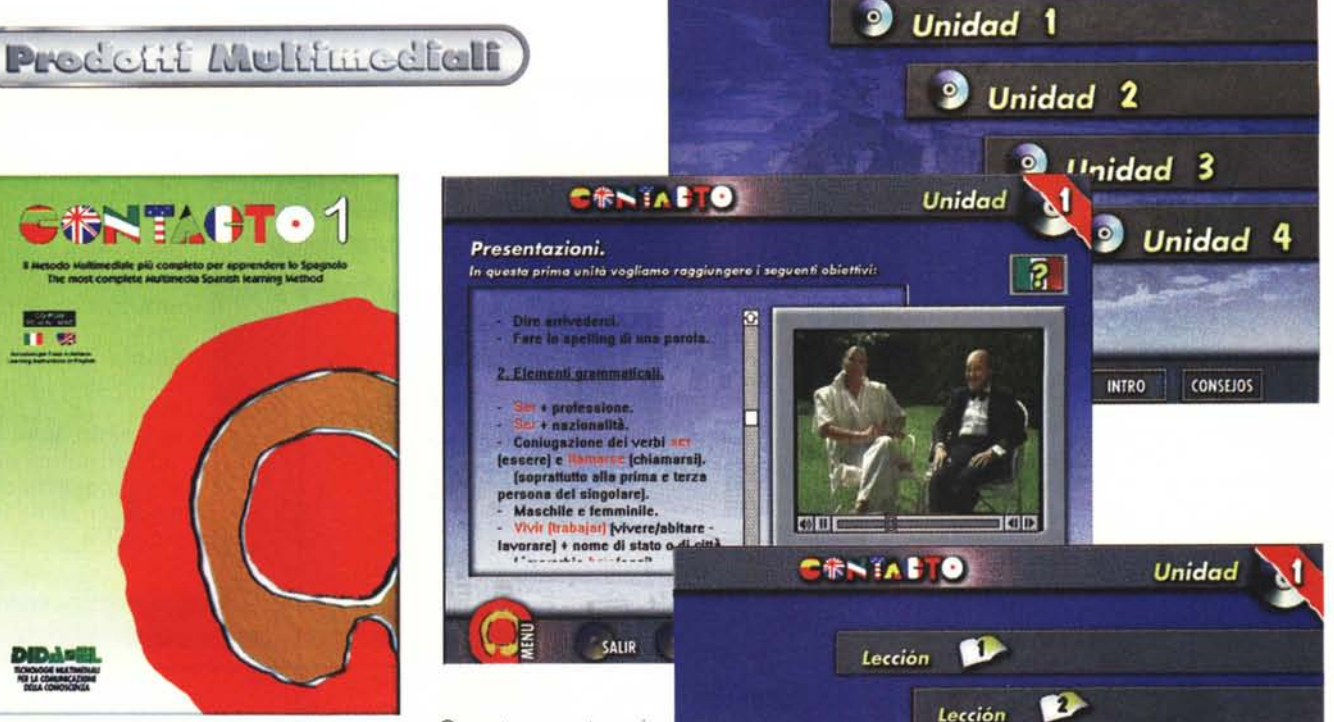

Repaso

Por el Mundo Hispánico

Questo evento mi ha indotto a studiare rapidamente la prima unità. Ho imparato subito che lo spagnolo sembra facile e uguale all'italiano, ma quando qualcuno parla di "comer" invece di mangiare ... si corre il rischio di morire di fame. Sicuramente il linguaggio dei gesti potrà evitarcelo, ma esprimersi a parole mi sembra quanto meno più

elegante. Ora, bando alle ciance, torno ad usare il mio "ordenador" (in Italia lo chiamiamo all'inglese, computer) per indicarvi a sommi capi com'è impostato questo corso, suddi-

40 11 1

CRNIACTO

SALIR

AYUDA

VOLVER

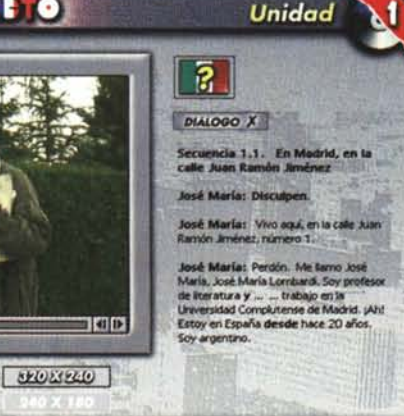

viso su due CD-ROM, ognuno con quattro unità di quattro lezioni ciascuna.

L'inizio d'ogni lezione prevede la visione di un filmato introduttivo, seguito da altri filmati "situazionali" (si comincia dalle presentazioni di persone nella lezione

### Contacto 1 e 2

Produttore: AURA Interactiva, Madrid e DPI Multimedia

#### Distributore:

DIDA\*EL Via Lamarmora, 3 20122 Milano Telefono: *02/5418091* Telefax: 02 55181751 E-mail: [inf/o@didael.it](mailto:inf/o@didael.it) Internet: http://www.didael.it/

Ambiente: Windows e Macintosh

Prezzi: Lit. 149.000 ogni CD, ma Lit. 249.000 se acquistati contemporaneamente.

Ð

Leccion

**Ejercicios Entonativos** 

Ø

**Mecanismos Gramaticales** 

Texto de Lectura

**Unidad** 

Leccion

**CRNIALTO** 

Dictado

**Test de Autoevaluación** 

Hemos aprendido a:

Lección

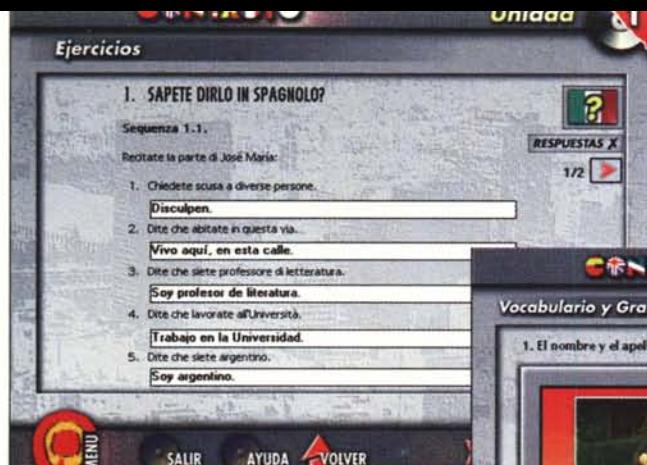

1, unità 1 e si finisce con... comprare casa nella lezione 4 dell'unità 8).

Dopo avere "vissuto" le situazioni attraverso i (brevi) filmati, si passa agli esercizi che prevedono la possibilità di verifica immediata.

La sezione vocabolario e grammatica prevede delle rivisitazioni ai filmati per analizzare, con l'aiuto di sottotitoli, i contenuti grammaticali della sezione.

Una volta esaurite le lezioni si può accedere alla sezione del "repaso", che prevede numerose attività di ripasso: il dettato, il test d'autovalutazione (che analizza i risultati e indica il punteggio conseguito), gli esercizi di pronuncia, l'esame dei meccanismi grammaticali, una lettura.

Dove è opportuno, appaiono dei pulsanti che consentono di ascoltare la pronuncia delle frasi da parte dello speaker ed anche i controlli che consentono di incidere e riascoltare la propria voce, per gli esercizi di confronto tra la pronuncia corretta e ... la propria.

C'è anche un'utile sezione chiamata ""Hemos aprendido a:" (già ho voglia di sfoggiare il mio spagnolo!) in cui si ripassa tutto quanto visto, con l'aiuto di filmati sottotitolati.

La struttura del corso ed il software che la governa sono progettati per consentirne una gestione facile ed intuitiva. Infatti, non ci vuole molto per impadronirsi dei meccanismi di navigazione di questo prodotto.

La suddivisione in unità e lezioni è "canonica" e fa asso-

migliare questo a tutti gli altri corsi di lingue, almeno da questo punto di vista. Le distinzioni potranno essere quindi fatte sui contenuti. Bene, visto che non mi qualifico per analizzarli (solo oggi ho "aprendido a comer y salir"), dovrete accontentarvi di queste indicazioni: questo corso è stato adottato per in-

**CRNIALTO Unidad** Vocabulario y Gramática. 1. El nombre y el apellido. **Me Bumo José María Lombanti** SALID ATUDA

dello spagnolo possa essere un impegno non troppo gravoso, una me-

Predetit Multimediali

冨

ta raggiungibile abbastanza rapidamente senza spargimento di "lacrime e sangue". In un solo inverno (gli autori suggeriscono mezz'ora al giorno, ma tutti i giorni), possiamo prepararci ad affrontare serenamente

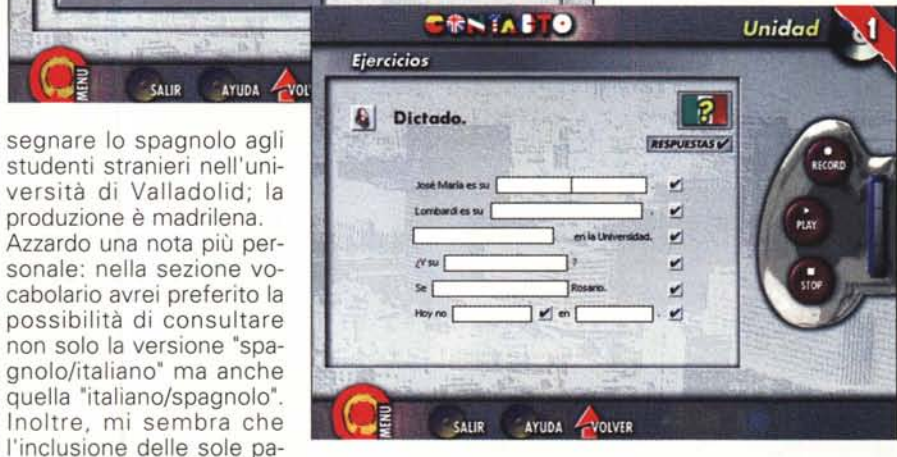

Sono riuscito a "scorrere" tutte le lezioni. Da questa scorribanda ho ricavato la sensazione che l'apprendimento

produzione è madrilena.

role contenute nelle lezio-

ni sia limitativa.

una visita in un paese spagnolo e colloquiare nella lingua locale con moderato accento italiano (e non in "italiano spagnolizzato", alla Totò o alla Fantozzi, co-

me facciamo di solito).

Generalmente i corsi di lingue presentano almeno tre livelli: base, intermedio e avanzato. In questo caso i livelli sono due: Contact01 è dedicato ai principianti mentre Contact02 è inteso come corso di ap- .profondimento. Il livello di apprendi-

mento raggiungibile, come accade con tutti i corsi di lingue, non consentirà di padroneggiare completamente la lingua, ma potrà

mettere lo studente nella migliore condizione per approfondire le sue conoscenze successivamente, con altri strumenti (i migliori sono quelli naturali: parlare con la gente del posto!). Visto che la Spagna è "dietro l'angolo", la prossima estate...

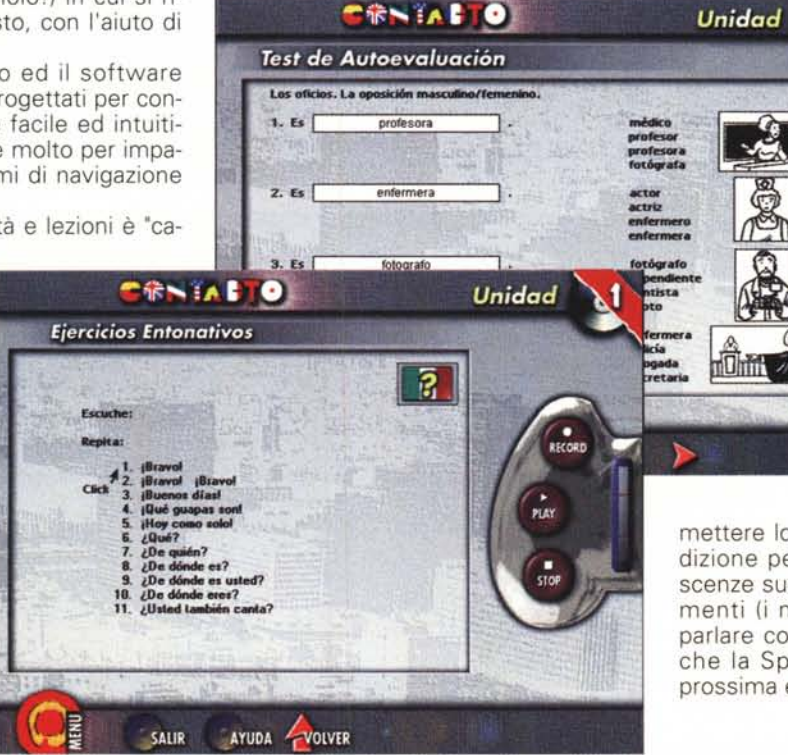

Prodetit Multimediali

# **Intrattenimento**

Molti si troveranno d'accordo con me nel definire la musica come uno dei più diffusi mezzi d'intrattenimento e di piacere. Naturalmente vi sono gusti e gusti: "Cos'è quest'orrendo chiasso?!" - dice il genitore al figlio impegnato ad ascoltare il suo pezzo preferito. Il figlio, a buon diritto, potrà replicare alla prima occasione utile: "Ma che è 'sto strazio?" - quando sorprende il genitore impegnato nell'ascolto di musica da camera. Chi ha ragione? Tutti e due, natura mente: a ciascuno il suo. Con i videoclip che vi presento oggi non è improbabile però che si possano contemporaneamente soddisfare sia i giovani sia i non più giovani.

dai videoclip tradizionali, Video Juke Box aggiunge l'interattività, che consente non solo di scegliere quale videoclip vedere, ma anche di visualizza-

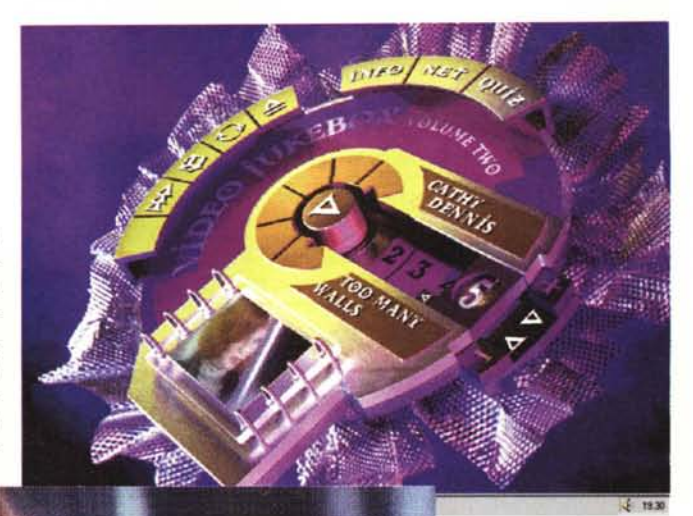

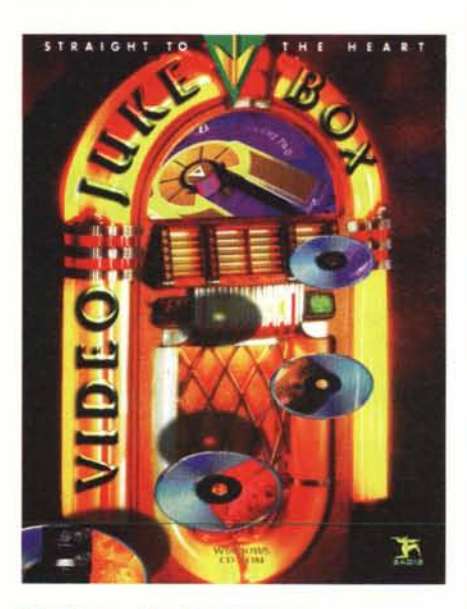

# **Video Juke Box**

Video Juke Box è una collezione di videoclip di canzoni di successo degli ultimi anni, che offre una qualità video televisiva e qualità audio da compact disc.

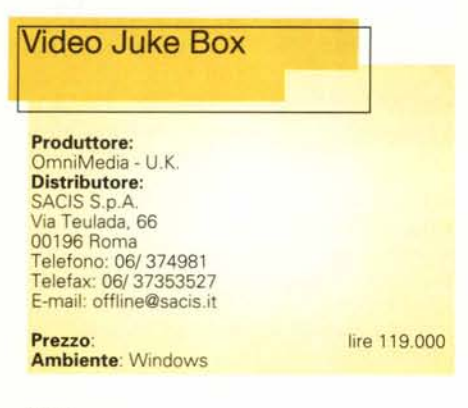

A quanto offerto the Justice of the control of the control of the control of the control of the control of the control of the control of the control of the control of the control of the control of the control of the contro

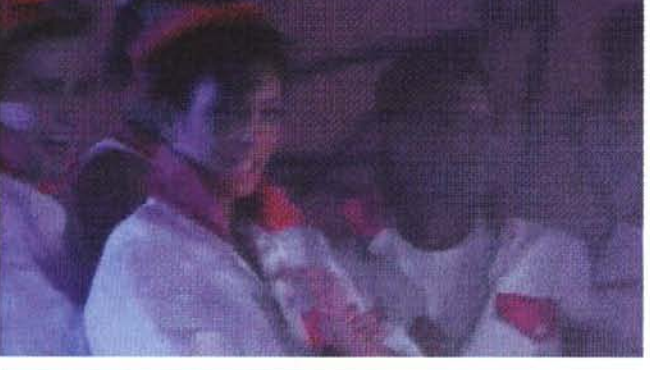

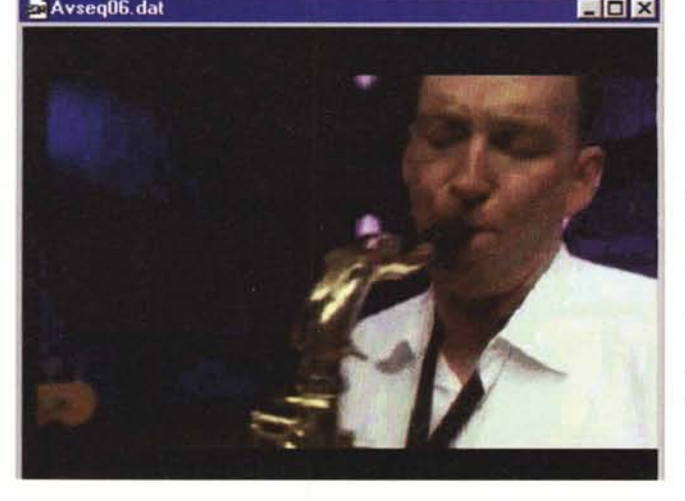

re dei sottotitoli informativi sui cantanti, sui testi delle canzoni, sugli stessi video. Inoltre ogni videoclip offre un gioco a quiz che interroga sino a quattro giocatori sui vari gruppi musicali.

Sui due CD forniti nella confezione si trovano una ventina di brani, tra cui "Heart of Glass" di Blondie, "Love Will Tear Us Apart" di Joy Division; "Sweet Dreams (are made of this) degli Eurythmics, "Mandinka" di Sinead 0'- Connor, "I Wann Do It To Ya" di Barry White, per citare quelli a me più noti. Se avete dubbi sulla qualità dell'ascolto, voglio solo ricordarvi che questa è limitata non certo dal prodotto, ma dal sistema, nato nella maggioranza dei casi per soddisfare le esigenze del fruitore dei prodotti multimediali e non dell'audiofilo.

Non è difficile tuttavia immaginare che, con la diffusione dei prodotti di questo tipo, cresceranno le esigenze di qualità d'ascolto e inevitabilmente diventeranno più facilmente disponibili dei sistemi atti a soddisfare anche chi non si accontenta facilmente.

## Predetit Multimedfall

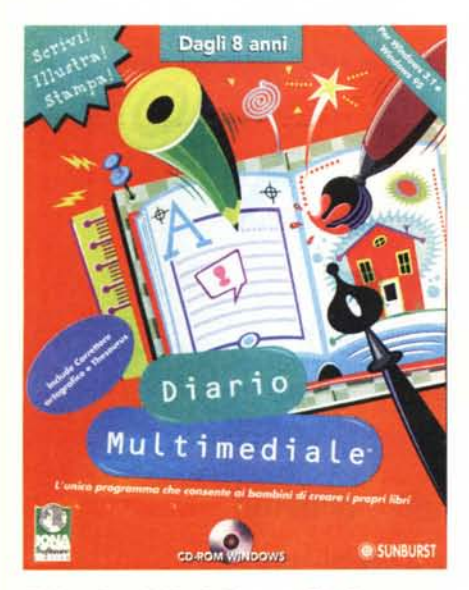

## **Diario Multimediale**

Occupiamoci ora anche dei più piccoli, come è oramai diventata nostra buona abitudine.

Diario Multimediale viene suggerito per bambini dagli otto anni, ma non sono fornite indicazioni sui limiti superiori d'età. Mi pare però opportuno indicare come limite superiore i dodici anni, ritenendo che un teen-ager debba essere incoraggiato ad usare programmi più complessi, anche se per gli stessi fini (gli strumenti messi a disposizione da Office della Microsoft, ad esempio).

Sino all'età indicata, Diario Multimediale si qualifica molto bene come gioco interattivo stimolante e costruttivo, perché consente al bambino di creare con facilità il suo libro multimediale, in cui può raccontare quello che meglio crede attraverso testi, immagini ed anche suoni, disponibili in una gamma sufficientemente vasta.

Quando i disegni disponibili non sono sufficienti per soddisfare le 'esigenze

**Diario Multimediale**

Produttore: IONA Software

### Distributore:

Gensoft s.r.l. Via dell'Appeso, 7 44038 Pontelagoscuro (FE) Telefono: 0532/ 78691<br>Telefax: 0532/ 786 999 E-mail: [gensoft@gens.it](mailto:gensoft@gens.it) Internet: [www.gens.it](http://www.gens.it)

Prezzo: lire 99.900 Ambiente: Windows

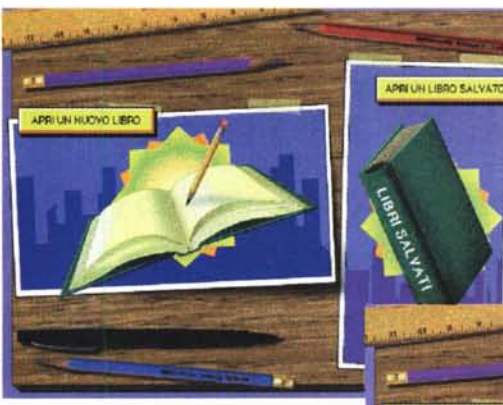

del copione", il bambino può ricorrere agli strumenti di disegno libero, che consentono non solo la creazione di immagini del tutto originali, ma anche la loro combinazione con quelle esistenti.

Pur presentando un menu semplice quanto si addice ad un

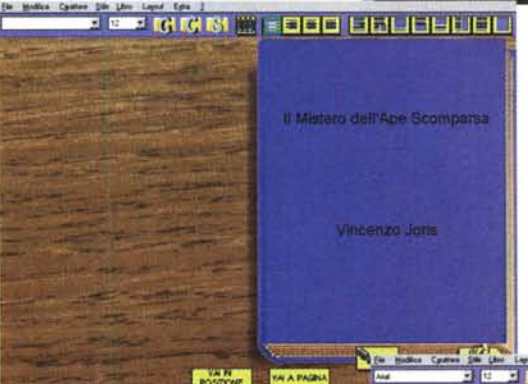

software dedicato ai piccoli, le funzionalità mettono in condizione di effettuare tutte quelle operazioni di base che la scrittura dei testi richiede: selezione del testo, totale o parziale, taglia e incolla, scelta dello stile e del carattere, dimensionamento e giustificazione testi, eccetera. Inoltre sono presenti le funzioni di correttore ortografico e di ricerca sinonimi ("Thesaurus": sarebbe poi così sbagliato chiamarlo "sinonimario"?).

Una volta creato il libro è possibile stamparlo utilizzando delle tecniche di stampa facilitate che ne consentono la corretta impaginazione con la stampa fronte-retro. Le finestre di dialogo suggeriscono quale pagina stampare e l'utente si deve solo preoccupare di girare il foglio nel modo corretto.

formato A4 (da attaccare poi assieme, per creare grandi formati come poster o murali. Non è improbabile che i bambini più piccoli e quelli che hanno poca familiarità con il PC possano richiedere, almeno inizialmente, l'aiuto dell'adulto. Mi

C'è anche la possibilità di stampare una pagina su quattro fogli

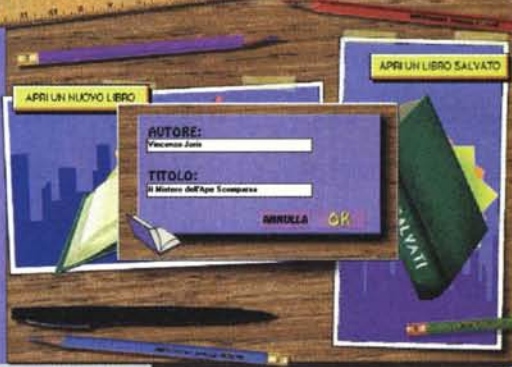

sembra che questo possa essere un aspetto positivo di Diario Multimediale, che offre ai genitori un'occasione in più per stare con i figli in una situazione di comunicazione e di scambio, da cui possono trarre beneficio gli uni e gli altri.

Ultima e conclusiva nota: il programma consente anche l'accesso automatico ad Internet

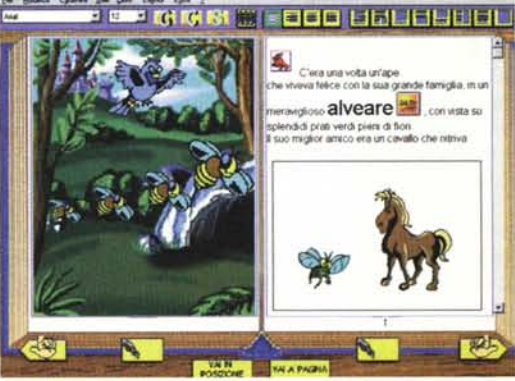

(naturalmente dovete avere la vostra possibilità d'accesso, che il software non include), per accedere ad un sito dedicato in cui potrete pubblicare i vostri libri: il primo passo verso il successo come scrittori? Chi sa, intanto divertiamoci a creare delle belle storie, poi...<br>ﷺ

MCmicrocomputer n. 177 - ottobre 1997 291